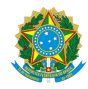

# MINISTÉRIO DA EDUCAÇÃO SECRETARIA DE EDUCAÇÃO PROFISSIONAL E TECNOLÓGICA INSTITUTO FEDERAL FLUMINENSE CAMPUS CAMPOS CENTRO RUA DOUTOR SIQUEIRA, 273, None, PARQUE DOM BOSCO, CAMPOS DOS GOYTACAZES / RJ, CEP 28030130 Fone: (22) 2726-2903, (22) 2726-2906

PLANO DE ENSINO CBECCC/DIRESTBCC/DGCCENTRO/REIT/IFFLU N° 15

# **PLANO DE ENSINO**

Curso: Técnico Concomitante em Informática

( X ) Semestral ( ) Anual

Ano 2023/1

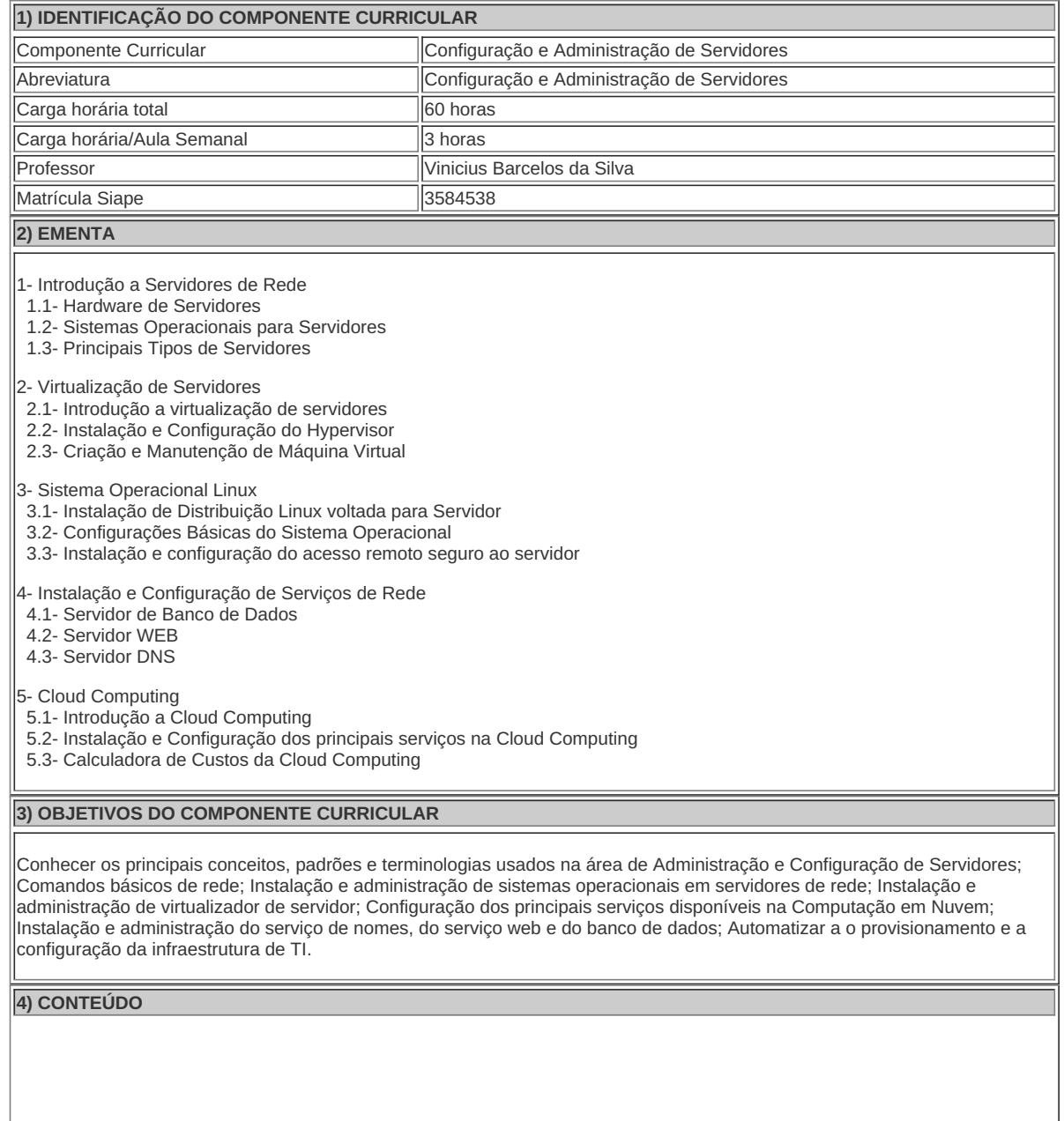

#### **4) CONTEÚDO**

- 1- Introdução a Servidores de Rede
- 1.1- Hardware de Servidores
- 1.2- Sistemas Operacionais para Servidores
- 1.3- Principais Tipos de Servidores
- 2- Virtualização de Servidores
- 2.1- Introdução a virtualização de servidores
- 2.2- Instalação e Configuração do Hypervisor
- 2.3- Criação e Manutenção de Máquina Virtual

#### 3- Sistema Operacional Linux

- 3.1- Instalação de Distribuição Linux voltada para Servidor
- 3.2- Configurações Básicas do Sistema Operacional
- 3.3- Instalação e configuração do acesso remoto seguro ao servidor

4- Instalação e Configuração de Serviços de Rede

- 4.1- Servidor de Banco de Dados
- 4.2- Servidor WEB
- 4.3- Servidor DNS
- 4.4- Aplicações em Containers
- 5- Cloud Computing
- 5.1- Introdução a Cloud Computing
- 5.2- Instalação e Configuração dos principais serviços na Cloud Computing
- 5.3- Calculadora de Custos da Cloud Computing

#### **5) PROCEDIMENTOS METODOLÓGICOS**

A seguir, algumas estratégias de ensino-aprendizagem diretamente relacionadas ao Projeto Pedagógico do Curso (PPC):

- **Aula expositiva dialogada** É a exposição do conteúdo, com a participação ativa dos alunos, cujo conhecimento deve ser considerado e pode ser tomado coo ponto de partida. O professor leva os estudantes a questionarem, interpretarem e discutirem o objeto de estudo, a partir do reconhecimento e do confronto com a realidade. Deve favorecer a análise crítica, resultando na produção de novos conhecimentos. Propõe a superação da passividade e imobilidade intelectual dos estudantes.
- **Estudo dirigido** É o ato de estudar sob a orientação e diretividade do professor, visando sanar dificuldades específicas. Prevê atividades individuais, grupais, podendo ser socializadas: (i.) a resolução de questões e situaçõesproblema, a partir do material de estudado; (ii.) no caso de grupos de entendimento, debate sobre o tema estudado, permitindo à socialização dos conhecimentos, a discussão de soluções, a reflexão e o posicionamento crítico dos estudantes ante à realidade da vida.
- **Atividades em grupo ou individuais** espaço que propicie a construção das ideias, portanto, espaço onde um grupo discuta ou debata temas ou problemas que são colocados em discussão.
- **Pesquisas** Análise de situações que tenham cunho investigativo e desafiador para os envolvidos.
- **Avaliação formativa** Avaliação processual e contínua, de forma a examinar a aprendizagem ao longo das atividades realizadas (produções, comentários, apresentações, criação, trabalhos em grupo, entre outros).

Serão utilizados como instrumentos avaliativos: provas escritas individuais, trabalhos escritos em dupla, apresentação da pasta com todas as construções geométricas trabalhadas ao longo do semestre letivo.

Todas as atividades são avaliadas segundo o desenvolvimento das resoluções, sendo instrumentalizado a partir da quantidade de acertos. Para aprovação, o estudante deverá obter um percentual mínimo de 60% (sessenta por cento) do total de acertos do semestre letivo, que será convertido em nota de 0,0 (zero) a 10,0 (dez).

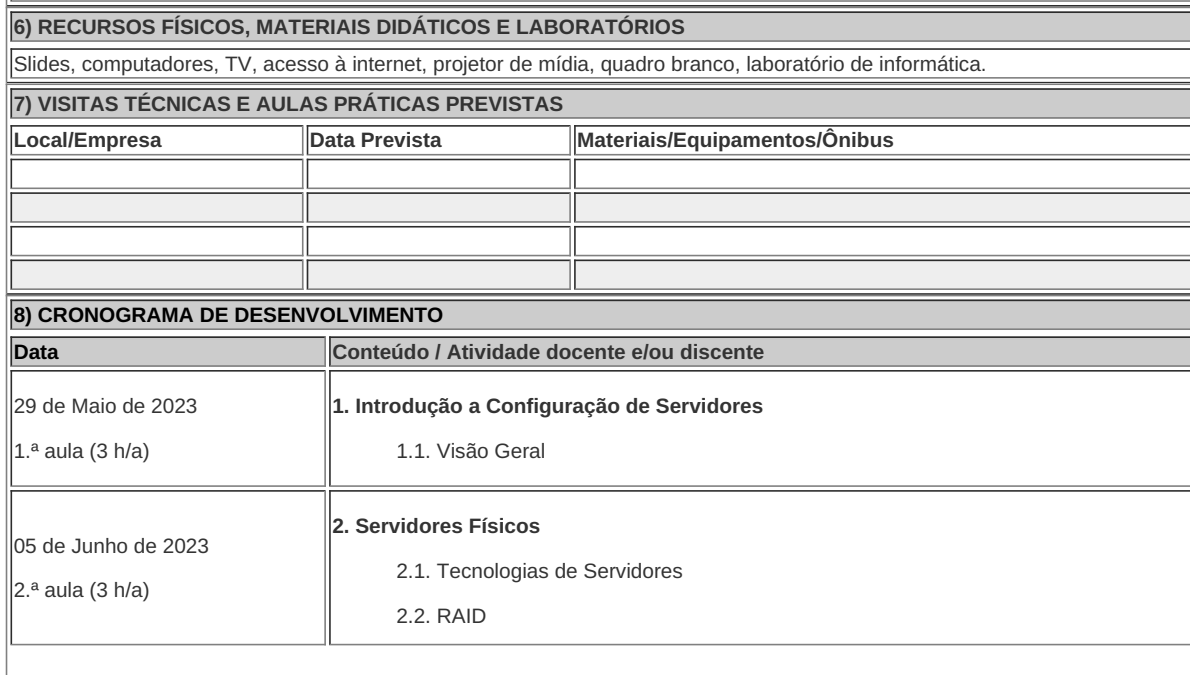

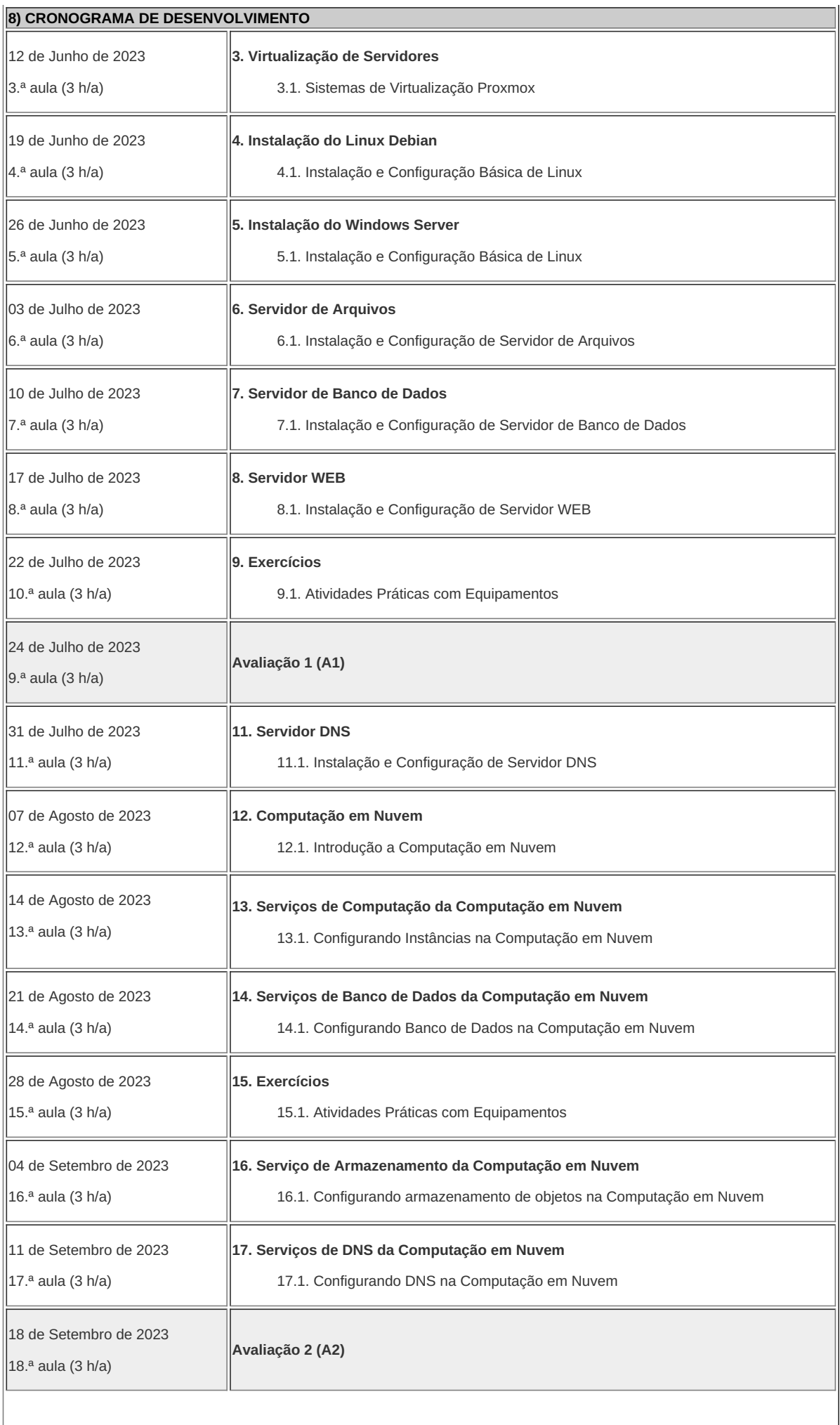

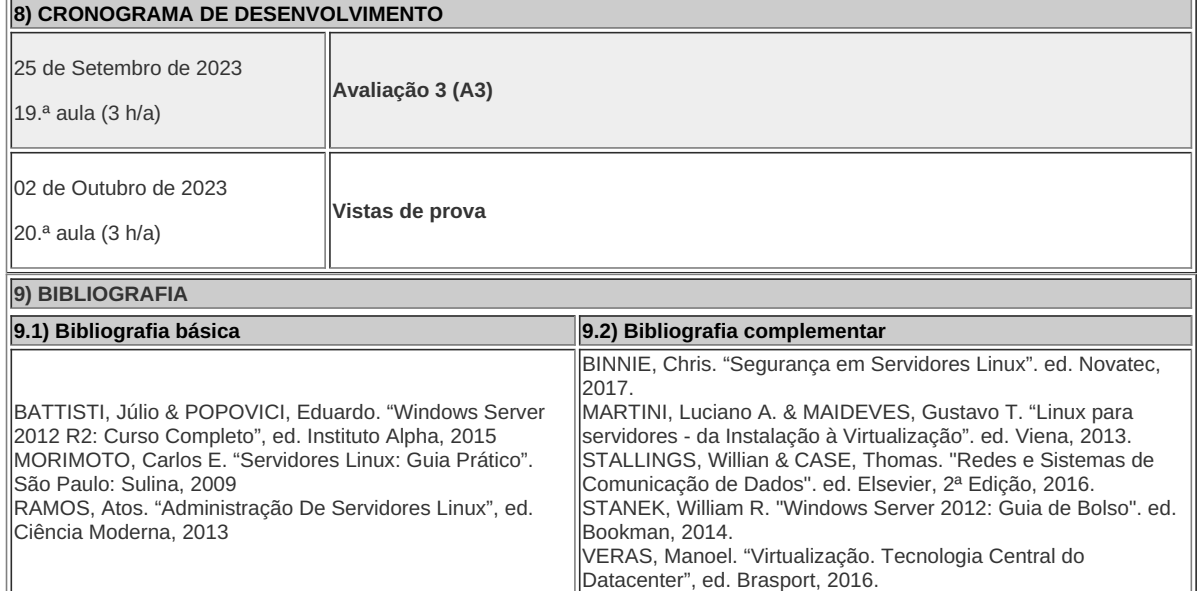

**Vinicius Barcelos da Silva** Professor Componente Curricular Configuração e Administração de Servidores

**Fernando Ulliam Caldas** Coordenador Curso Técnico Concomitante em Informática

Coordenação Do Curso De Bacharelado Em Engenharia Da Computação

Documento assinado eletronicamente por:

- Vinicius Barcelos da Silva , PROFESSOR ENS BASICO TECN TECNOLOGICO, COORDENAÇÃO DO CURSO DE BACHARELADO EM ENGENHARIA DA COMPUTAÇÃO, em 26/04/2023 20:50:47.
- Fernando Ulliam Caldas, COORDENADOR(A) FUC1 CCTICC, COORDENACAO DO CURSO TECNICO EM INFORMATICA, em 15/08/2023 10:05:27.

Este documento foi emitido pelo SUAP em 26/04/2023. Para comprovar sua autenticidade, faça a leitura do QRCode ao lado ou acesse https://suap.iff.edu.br/autenticar-documento/ e forneça os dados abaixo:

Código Verificador: 445361 Código de Autenticação: 7fcb5071a7

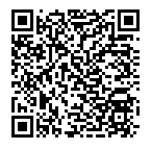

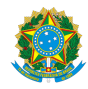

# MINISTÉRIO DA EDUCAÇÃO SECRETARIA DE EDUCAÇÃO PROFISSIONAL E TECNOLÓGICA INSTITUTO FEDERAL FLUMINENSE CAMPUS CAMPOS CENTRO RUA DOUTOR SIQUEIRA, 273, None, PARQUE DOM BOSCO, CAMPOS DOS GOYTACAZES / RJ, CEP 28030130 Fone: (22) 2726-2903, (22) 2726-2906

PLANO DE ENSINO CBSICC/DIRESTBCC/DGCCENTRO/REIT/IFFLU N° 12

### PLANO DE ENSINO

Curso: Técnico Concomitante ao Ensino Médio em Informática

Eixo Tecnológico Informação e Comunicação

#### Semestral

Semestre Letivo 2023.1

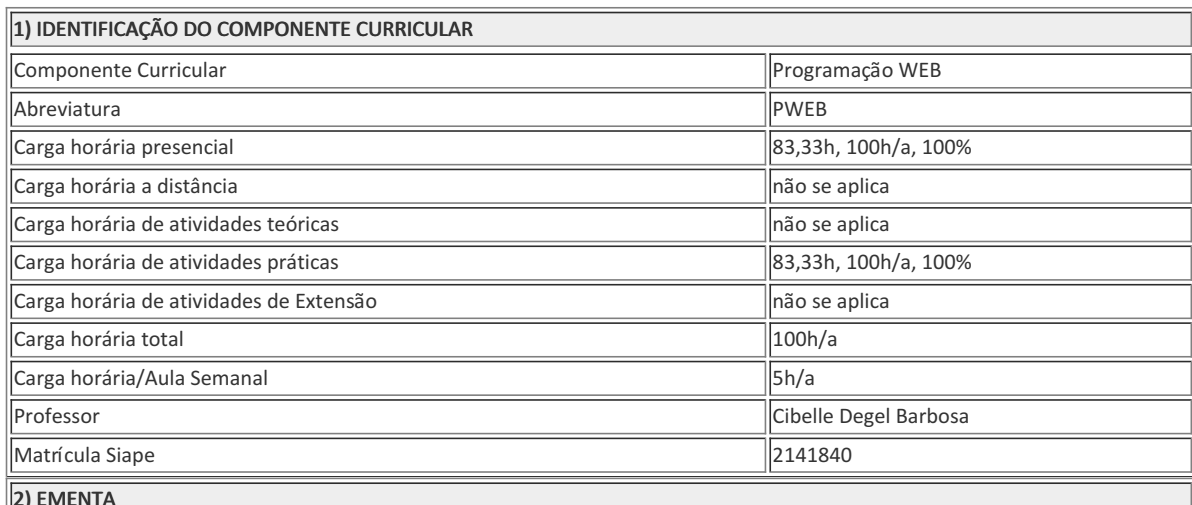

2) EMENTA

Desenvolvimento WEB com HTML. Uso de Templates CSS. Desenvolvimento WEB com PHP. Persistência de dados em PHP. Criação de aplicativos WEB.

3) OBJETIVOS DO COMPONENTE CURRICULAR

### 1.1. Geral:

Proporcionar ao aluno a capacidade de criar um site dinâmico, usando linguagem de programação WEB e banco de dados.

### 1.2. Específicos:

- Criar uma página WEB com os recursos HTML.
- Utilizar recursos gráficos disponibilizados através de Templates CSS.
- Implementar códigos PHP, tornando a página WEB dinâmica.
- Capturar e manipular, em uma página WEB, dados cadastrais do usuário, através das operações de consulta SQL em Banco de Dados.

### 4) JUSTIFICATIVA DA UTILIZAÇÃO DA MODALIDADE DE ENSINO

Não se aplica.

### 5) ATIVIDADES CURRICULARES DE EXTENSÃO

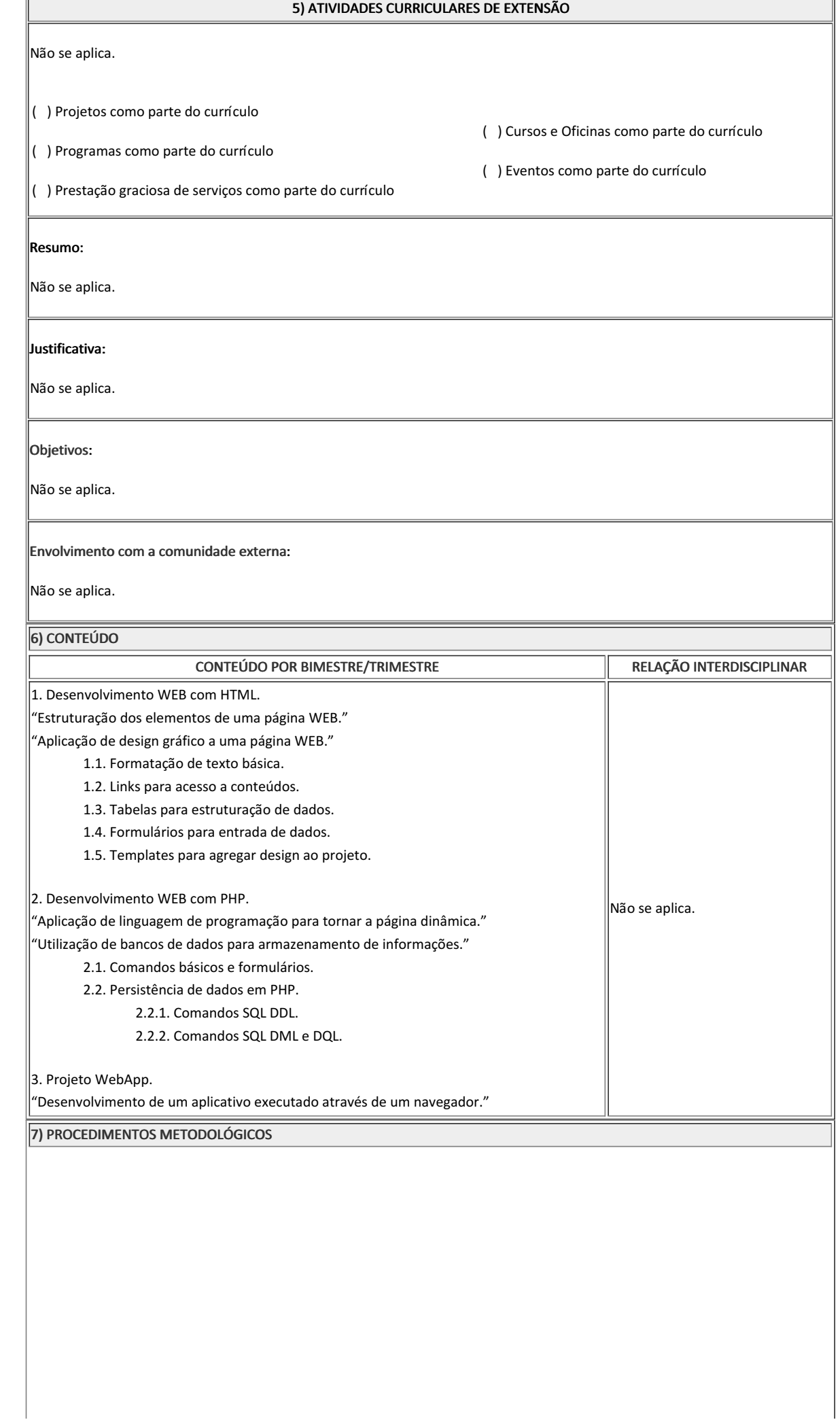

### 7) PROCEDIMENTOS METODOLÓGICOS

Os procedimentos metodológicos utilizados na disciplina incluem aulas expositivas e participativas, que possibilitam ao aluno expor o que foi produzido e discutir os assuntos abordados em sala, assim como aulas práticas que envolvem resolução de exercícios.

A Aprendizagem Baseada em Projetos será utilizada mais especificamente em alguns pontos do conteúdo, priorizando a busca pelo conhecimento, favorecendo o protagonismo e autonomia dos alunos. Todo trabalho de desenvolvimento deverá ser realizado com tema único definido no início do ano letivo, escolhido pelo aluno, considerando clientes reais. Como resultado  $\parallel$ final, o desenvolvimento de um produto real, um site.

- 1. Conteúdo Template: Orienta-se que o aluno aplique templates, amplamente disponíveis, em sua página WEB, exemplificando o uso dos recursos.
- 2. Conteúdo WebApp: Orienta-se que o aluno desenvolva um aplicativo, exemplificando o uso de ferramentas WEB de desenvolvimento.

As atividades avaliadas serão trimestrais com valor de 8,0 (oito) pontos. E, no decorrer do trimestre, atividades de menor valor serão aplicadas somando 2,0 (dois) pontos. Totalizando, dessa forma, 10,0 (dez) pontos trimestrais. A prova escrita/prática individual será utilizada como instrumento avaliativo.

Para maiores informações, acesse: https://ead2.iff.edu.br/course/view.php?id=17171.

#### 8) RECURSOS FÍSICOS, MATERIAIS DIDÁTICOS E LABORATÓRIOS

- Serão utilizados os laboratórios de informática disponíveis na Coordenação de Informática.
- Nos laboratórios, serão disponibilizados os softwares necessários para o ensino do conteúdo e desenvolvimento das atividades propostas. Nesse caso, podemos citar: Notepad++, Chrome, EasyPHP e Oracle MySQL.
- Como material didático principal da disciplina, será disponibilizado conteúdo (apostila) em PDF no Ambiente Virtual de Aprendizagem Moodle Institucional.
- Como material didático de apoio, serão sugeridos os livros disponíveis no acervo da Biblioteca Institucional, descritos no item 11 deste documento.
- Como material didático complementar, serão disponibilizadas videoaulas no Ambiente Virtual de Aprendizagem Moodle Institucional.

### 9) VISITAS TÉCNICAS E AULAS PRÁTICAS PREVISTAS

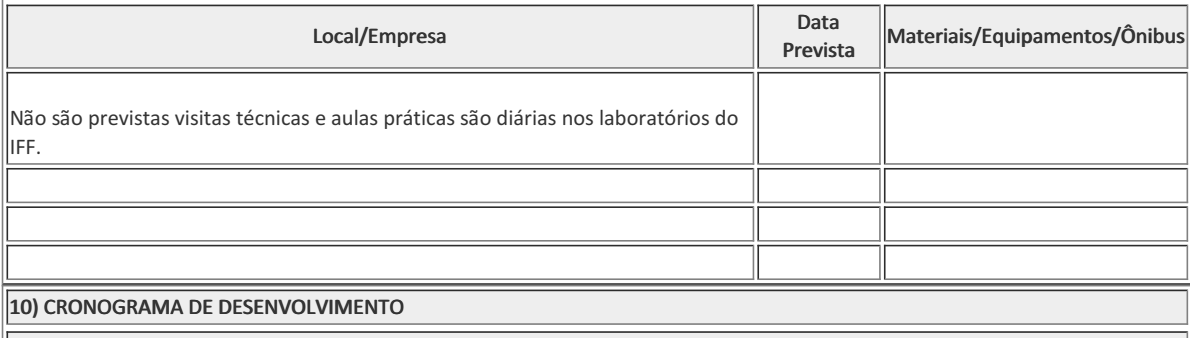

Data / Conteúdo / Atividade docente e/ou discente

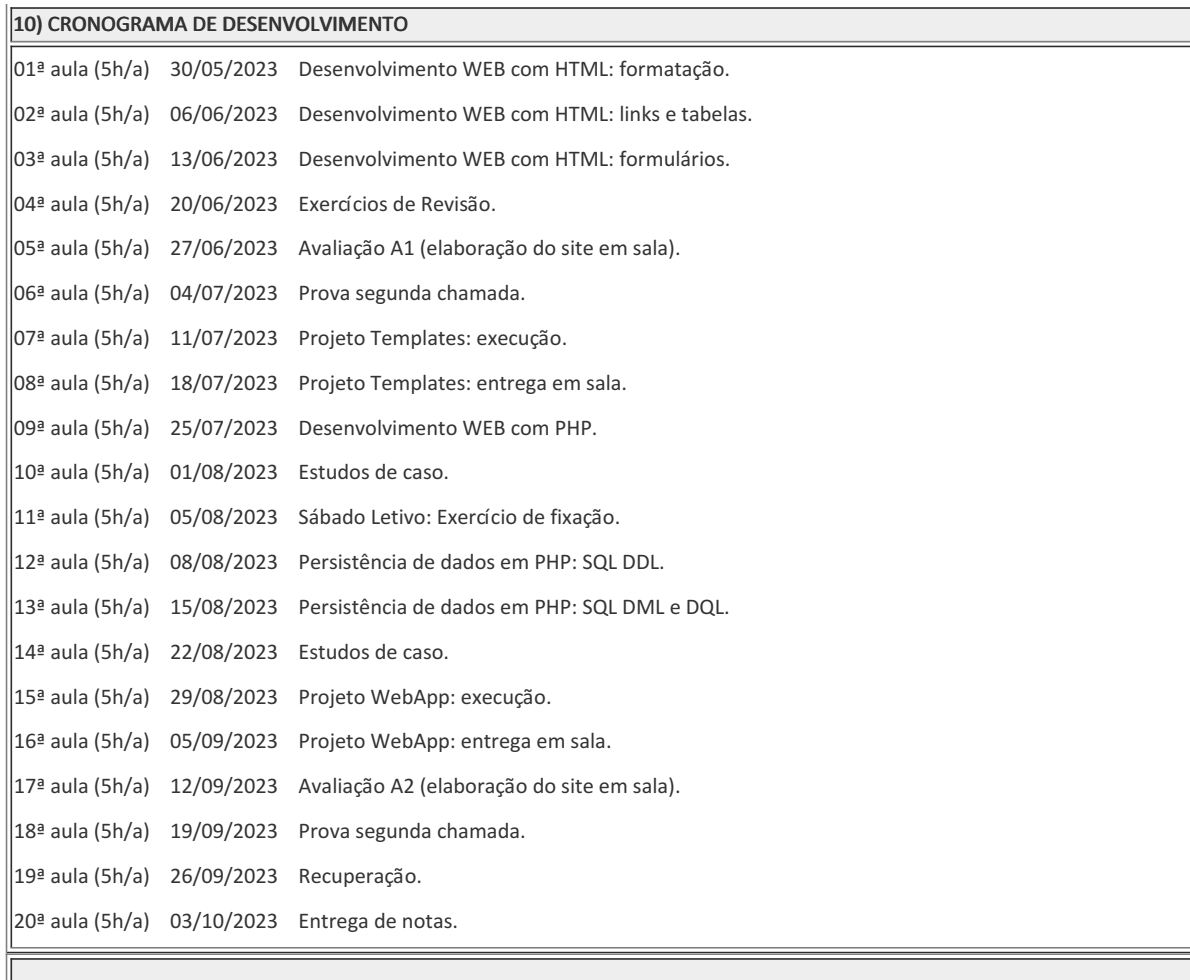

# $\parallel$ 11) BIBLIOGRAFIA

Fonte: Acervo da Biblioteca do Campus Campos Centro, 2022.

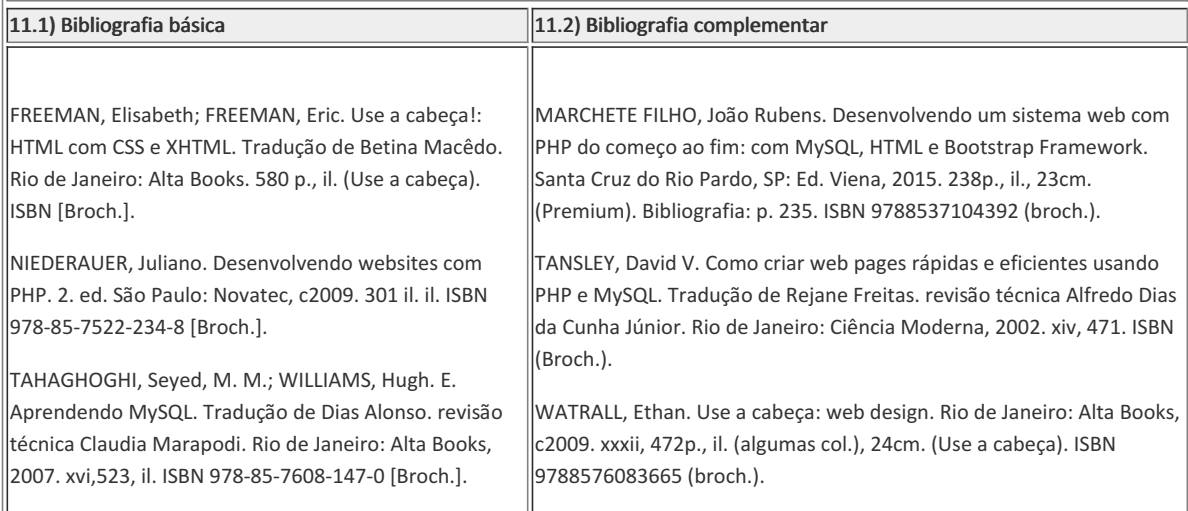

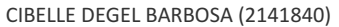

CBSICC

Professor

Fernando Ulliam Caldas (268882)

**CCTICC** 

Coordenador

Componente Curricular Programação WEB

Curso Técnico Integrado ao Ensino Médio em Informática

Coordenação Do Curso De Bacharelado Em Sistemas De Informação

Documento assinado eletronicamente por:

- Cibelle Degel Barbosa, PROFESSOR ENS BASICO TECN TECNOLOGICO, COORDENAÇÃO DO CURSO DE BACHARELADO EM SISTEMAS DE INFORMAÇÃO, em 25/04/2023 16:08:24.
- Fernando Ulliam Caldas, COORDENADOR(A) FUC1 CCTICC, COORDENACAO DO CURSO TECNICO EM INFORMATICA, em 15/08/2023 10:14:33.

Este documento foi emiddo pelo SUAP em 24/04/2023. Para comprovar sua autendcidade, faça a leitura do QRCode ao lado ou acesse https://suap.iff.edu.br/autenticar-documento/ e forneça os dados abaixo:

Código Verificador: 443963 Código de Autenticação: d7d14fc32d

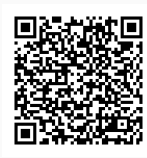